Alla Direzione Regionale per le Politiche Abitative e la Pianificazione Territoriale, Paesistica e Urbanistica Area Vigilanza Urbanistico – Edilizia, Poteri Sostitutivi, Accertamenti di Compatibilità vigilanza.contrasto.abusivismo@regione.lazio.legalmail.it

## **MAU - Modulo di attivazione utenza SIGAE**

(Sistema di Gestione delle Pratiche relative all'Abusivismo Edilizio della Regione Lazio)

La sottoscrizione del presente modulo da parte dell'Ente che ne richiede l'attivazione per il personale preposto allo svolgimento delle attività amministrative costituisce un impegno all'utilizzo dei dati del presente sistema unicamente in risposta alle esigenze di tipo amministrativo dell'Ente richiedente.

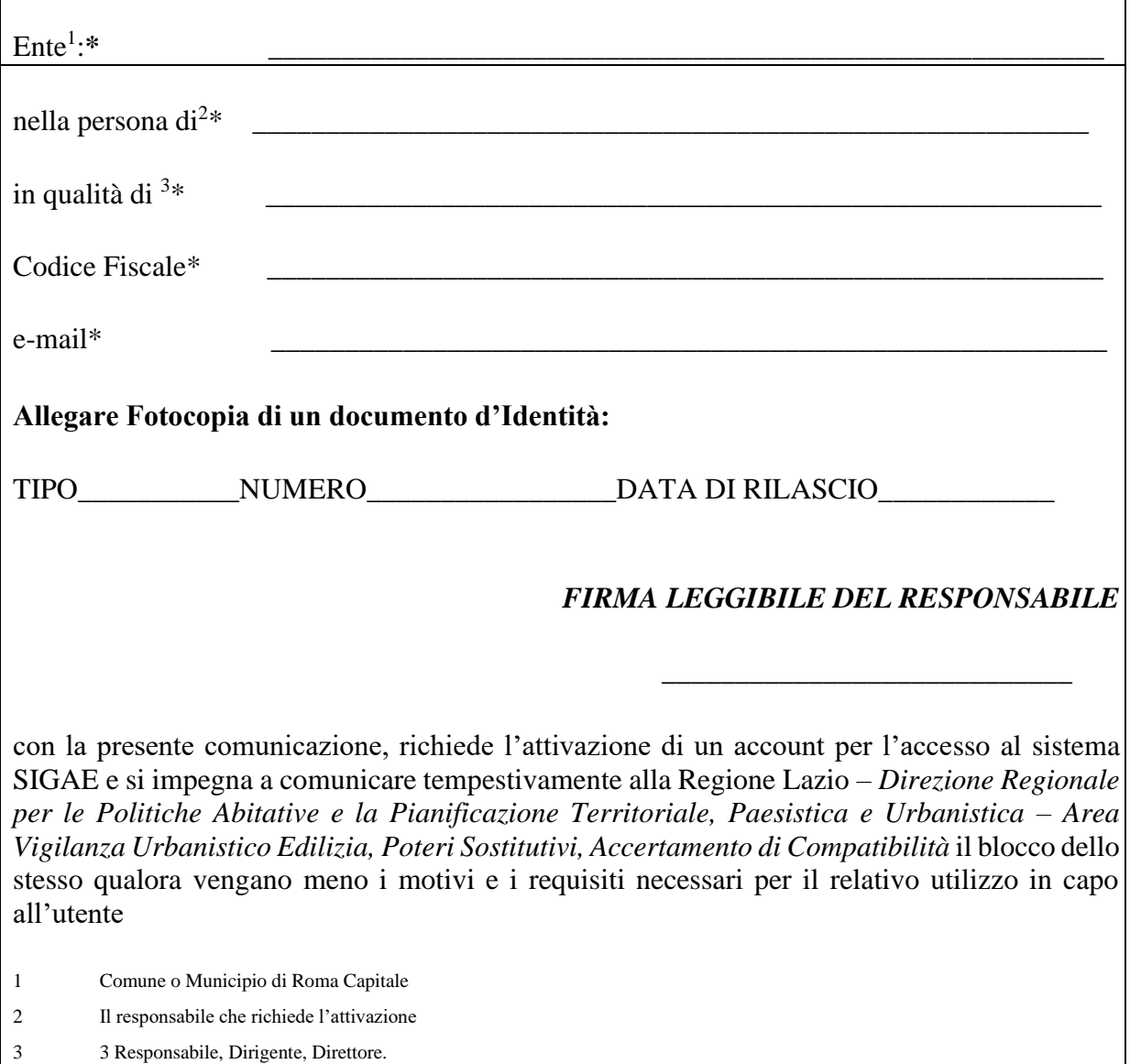

**\* I campi contrassegnati dall'asterisco sono Obbligatori**

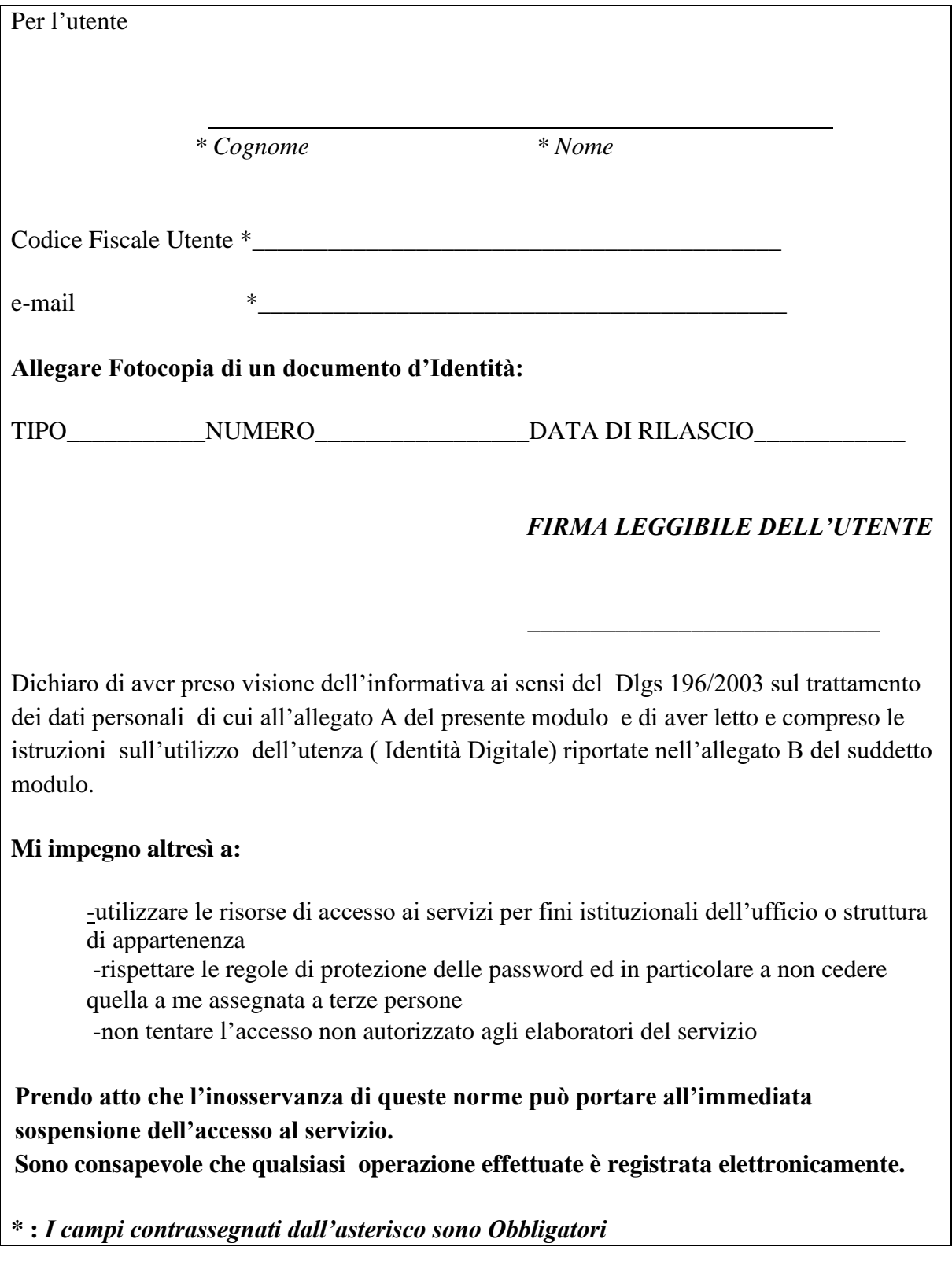